## MATLAB und Mathematik [kompetent](http://www.beck-shop.de/Adam-MATLAB-Mathematik-kompetent-einsetzen/productview.aspx?product=16864196&utm_source=pdf&utm_medium=clickthru_ihv&utm_campaign=pdf_16864196&campaign=pdf/16864196) einsetzen

Eine Einführung für Ingenieure und Naturwissenschaftler

Bearbeitet von Stefan Adam

2. überarbeitete und ergänzte Auflage 2016. Buch. 502 S. Softcover ISBN 978 3 527 41262 4 Format (B <sup>x</sup> L): 16,9 <sup>x</sup> 24,4 cm Gewicht: 974 g

Weitere [Fachgebiete](http://www.beck-shop.de/trefferliste.aspx?toc=9696) <sup>&</sup>gt; Technik <sup>&</sup>gt; Technik Allgemein <sup>&</sup>gt; Mathematik für Ingenieure

Zu [Leseprobe](http://www.beck-shop.de/fachbuch/leseprobe/352741262X_c01.pdf) und [Sachverzeichnis](http://www.beck-shop.de/fachbuch/sachverzeichnis/352741262X_bindex.pdf)

schnell und portofrei erhältlich bei

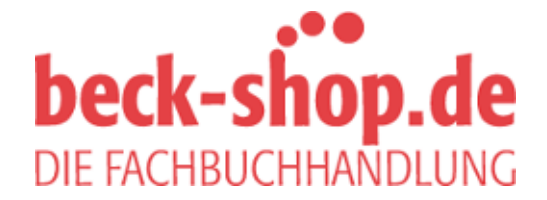

Die Online-Fachbuchhandlung beck-shop.de ist spezialisiert auf Fachbücher, insbesondere Recht, Steuern und Wirtschaft. Im Sortiment finden Sie alle Medien (Bücher, Zeitschriften, CDs, eBooks, etc.) aller Verlage. Ergänzt wird das Programm durch Services wie Neuerscheinungsdienst oder Zusammenstellungen von Büchern zu Sonderpreisen. Der Shop führt mehr als 8 Millionen Produkte.

## **Inhaltsverzeichnis**

**Vorwort** *XV*

**1 Grundkenntnisse von MATLAB** *1* 1.1 Bekanntschaft schließen mit MATLAB *1* 1.1.1 Die Arbeitsoberfläche von MATLAB *1* 1.1.2 Zum Einstieg: Berechnungen mit einfachen Zahlen *2* 1.1.3 Befehlsstruktur: ein erster Überblick *4* 1.1.4 Berechnung oder Formel-Manipulation? *6* 1.1.5 Tabellen, Vektoren und Matrizen *11* 1.1.6 Hintergrundinformation und Hilfefunktionen *13* 1.1.7 Datenaustausch mit Files *15* 1.2 Grundlagen der Matrizenrechnung *20* 1.2.1 Definitionen und Fachausdrücke *20* 1.2.2 Indizieren der Matrixelemente *24* 1.2.3 Das Transponieren einer Matrix *24* 1.2.4 Addition und Subtraktion von Matrizen *25* 1.2.5 Das Produkt von zwei Matrizen *26* 1.2.6 Die Einheitsmatrix *30* 1.2.7 Kann man durch Matrizen dividieren? *31* 1.3 Matrizenrechnung mit MATLAB *33* 1.3.1 Einstieg in die Matrizenrechnung mit MATLAB *33* 1.3.2 Indizieren in MATLAB *37* 1.3.3 Beispiele zur Schleifenprogrammierung *39* 1.3.4 Turmmatrizen (Permutationsmatrizen) *40* 1.3.5 Einfache Beispiele von linearen Gleichungssystemen *42* 1.3.6 Matrizen zur Darstellung von Daten *43* 1.4 Schritte zum eigenen Programm *46* 1.4.1 Skript-M-Files und Funktions-M-Files *46* 1.4.2 Objekt-Orientiertes Programmieren *52* 1.5 Einfache grafische Darstellungen mit MATLAB *56* 1.5.1 Funktionsdarstellungen *57* 1.5.2 Polygone, Kreise, Sterne *60* 1.5.3 Flächen malen *62*

**VII**

**VIII** Inhaltsverzeichnis

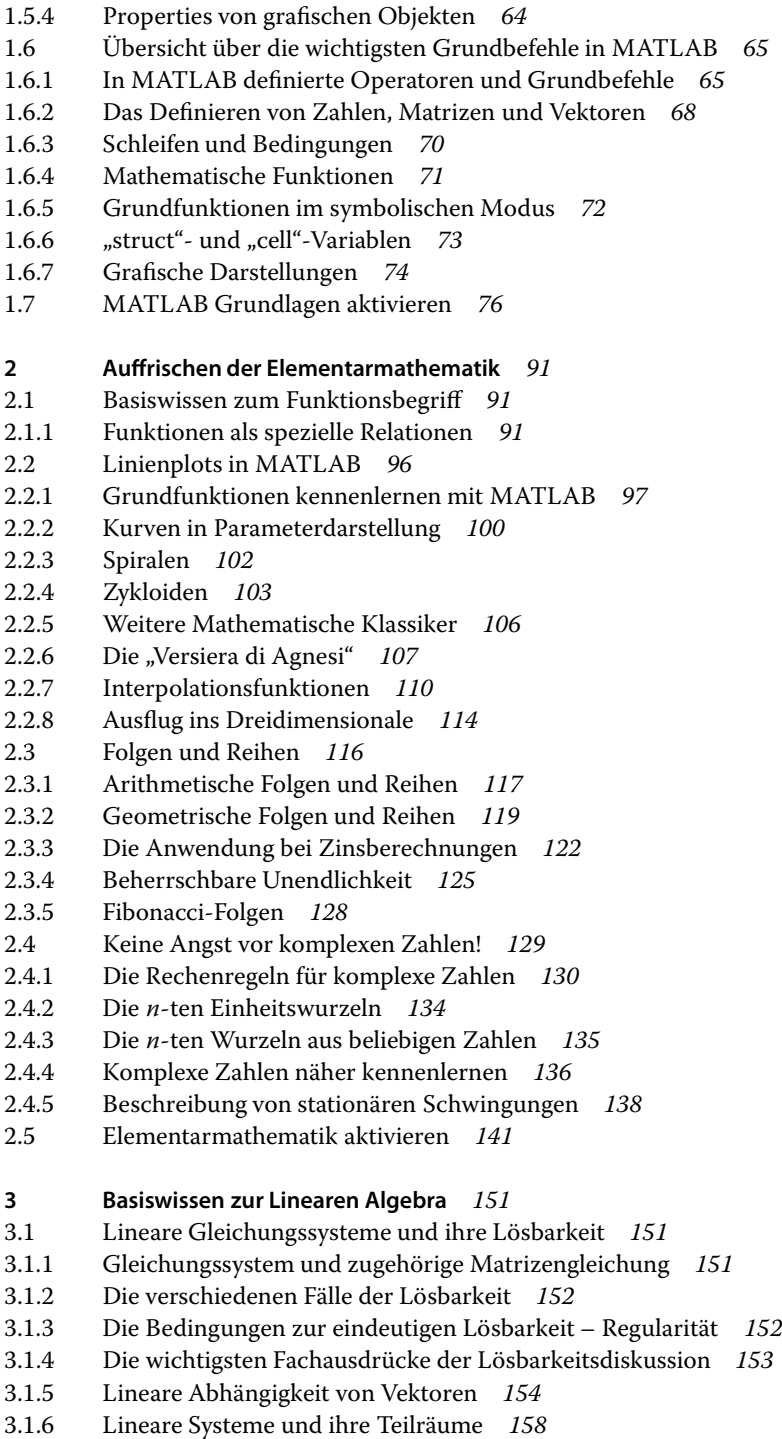

- 3.1.7 Die Determinante einer Matrix *160*
- 3.2 Anwendungen von linearen Gleichungssystemen *162*
- 3.2.1 Gleichungssysteme aus Tabellenkalkulationen *162*
- 3.2.2 Kirchhoff'sche Netze *163*
- 3.2.3 Statik von Tragwerken *166*
- 3.2.4 Dünn besetzte Matrizen *169*
- 3.2.5 Polynombestimmung *169*
- 3.3 Orthogonalität und Projektionen *171*
- 3.3.1 Orthogonale Vektoren *171*
- 3.3.2 Projektionen von Vektoren *173*
- 3.3.3 Orthogonale Teilräume *175*
- 3.3.4 Orthogonale Matrizen *175*
- 3.4 Lösungsverfahren für lineare Gleichungssysteme *177*
- 3.4.1 Die Bedeutung der Dreiecksmatrizen *177*
- 3.4.2 Der Gauß-Algorithmus *177*
- 3.4.3 Der Gauß-Algorithmus mit MATLAB *180*
- 3.4.4 Das Vertauschen von Zeilen: Pivot-Suche *181*
- 3.4.5 Die L-R-Zerlegung *183*
- 3.4.6 Der Gauß-Jordan-Algorithmus *185*
- 3.4.7 Singuläre Systeme *185*
- 3.4.8 Die Q-R-Zerlegung *187*
- 3.5 Eigenwerte und Eigenvektoren *190*
- 3.5.1 Definition von Eigenwerten und Eigenvektoren *190*
- 3.5.2 Wiederholte Abbildungen durch Matrizen *192*
- 3.5.3 Lösungsmethoden für Eigenwertprobleme *193*
- 3.5.4 Stabilität von Systemen *196*
- 3.6 Probleme mit der endlichen Rechengenauigkeit *197*
- 3.6.1 Die Zahlendarstellung im Computer *197*
- 3.6.2 Auslöschung, Stabilität und Wohldefiniertheit *201*
- 3.6.3 Die Kondition einer Matrix *203*
- 3.6.4 Die Option digits *204*
- 3.7 Lineare Algebra aktivieren *205*

## **4 Ebenen- und Raumgeometrie** *217*

- 4.1 Vektoren in der Elementargeometrie *217*
- 4.1.1 Addition und Subtraktion von Vektoren *218*
- 4.1.2 Produkte zwischen Vektoren *220*
- 4.2 Beispiele aus der Raumgeometrie *222*
- 4.2.1 Geometrische Grundelemente *222*
- 4.2.2 Geometrische Grundaufgaben *226*
- 4.2.3 Anwendungsbeispiele *231*
- 4.3 Längen und Winkel in höheren Dimensionen *232*
- 4.4 Matrixformulierung geometrischer Abbildungen *236*
- 4.5 Abbildungen in homogenen Koordinaten *240*
- 4.5.1 Das Prinzip der homogenen Koordinaten *240*
- **X** Inhaltsverzeichnis
	- 4.5.2 Homogene Koordinaten in der Ebene *240*
	- 4.5.3 Homogene Koordinaten im Raum *246*
	- 4.6 Vektorgeometrie aktivieren *250*

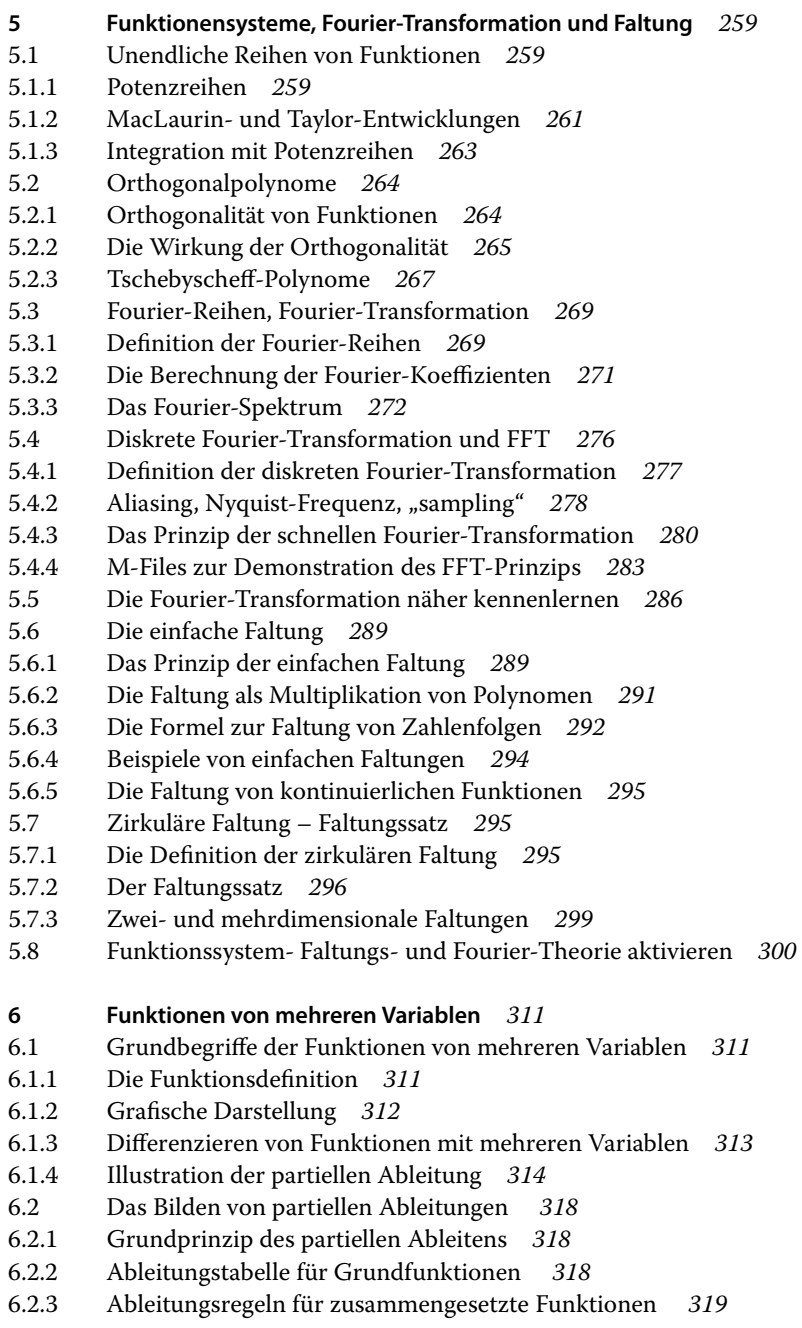

- 6.2.4 Beispiele von partiellen Ableitungen *319*
- 6.2.5 Partielle Ableitungen im symbolischen Modus *320*
- 6.3 Partielle Ableitungen und das totale Differential *321*
- 6.3.1 Die Formel für das totale Differential *321*
- 6.3.2 Anwendung zur Berechnung der Volumenausdehnung *322*
- 6.3.3 Empfindlichkeit der Eigenfrequenz *323*
- 6.3.4 Kommerzielle Einflussanalyse *323*
- 6.3.5 Das Optimierungsprinzip in mehreren Variablen *324*
- 6.4 Höhenlinien- und Flächenplots *325*
- 6.4.1 Höhenlinien *326*
- 6.4.2 Dreidimensionale Flächendarstellungen *328*
- 6.4.3 Die Funktion Meshgrid *330*
- 6.4.4 Darstellung der Gradientvektoren *330*
- 6.4.5 Kombinierte Flächen- und Konturdarstellungen *331*
- 6.5 Ausgleichsrechnung *333*
- 6.5.1 Geradenfit als Beispiel *333*
- 6.5.2 Allgemeine lineare Ausgleichsprobleme *335*
- 6.6 Algorithmen zur Ausgleichsrechnung *337*
- 6.6.1 Normalengleichungen und Fehlergleichungen *338*
- 6.6.2 Singular Value Decomposition *342*
- 6.7 Die Methode der Lagrange-Multiplikatoren *344*
- 6.7.1 Optimierungsprobleme mit Nebenbedingungen *344*
- 6.7.2 Beispiele für Lagrange-Multiplikatoren *346*
- 6.8 Nichtlineare Gleichungssysteme *347*
- 6.9 Kenntnisse von Funktionen mehrerer Variablen aktivieren *350*

## **7 Differentialgleichungen** *359*

- 7.1 Die Bedeutung von Differentialgleichungen in Physik und Technik *359*
- 7.1.1 Was ist eine Differentialgleichung? *360*
- 7.1.2 Grundtypen von Differentialgleichungen *361*
- 7.2 Beispiele zu den Differentialgleichungs-Typen *363*
- 7.2.1 Gewöhnliche Differentialgleichungen *363*
- 7.2.2 Partielle Differentialgleichungen *365*
- 7.3 Analytische Lösungen von Differentialgleichungen *367*
- 7.3.1 Lösungs-Prinzipien *367*
- 7.3.2 Beispiele analytischer Lösungen *369*
- 7.3.3 Oszillatorgleichungen *377*
- 7.4 Lösungen mit Laplace-Transformationen *381*
- 7.4.1 Das Lösungsprinzip *381*
- 7.5 Numerische Lösungverfahren für Anfangswertprobleme *386*
- 7.5.1 Das Grundprinzip der Lösung von Anfangswertproblemen *386*
- 7.5.2 Das Euler-Verfahren *387*
- 7.5.3 Runge-Kutta Verfahren *388*
- 7.5.4 Explizite und implizite Verfahren *393*
- 7.6 Anfangswertprobleme mit MATLAB lösen *395*

**XII** Inhaltsverzeichnis

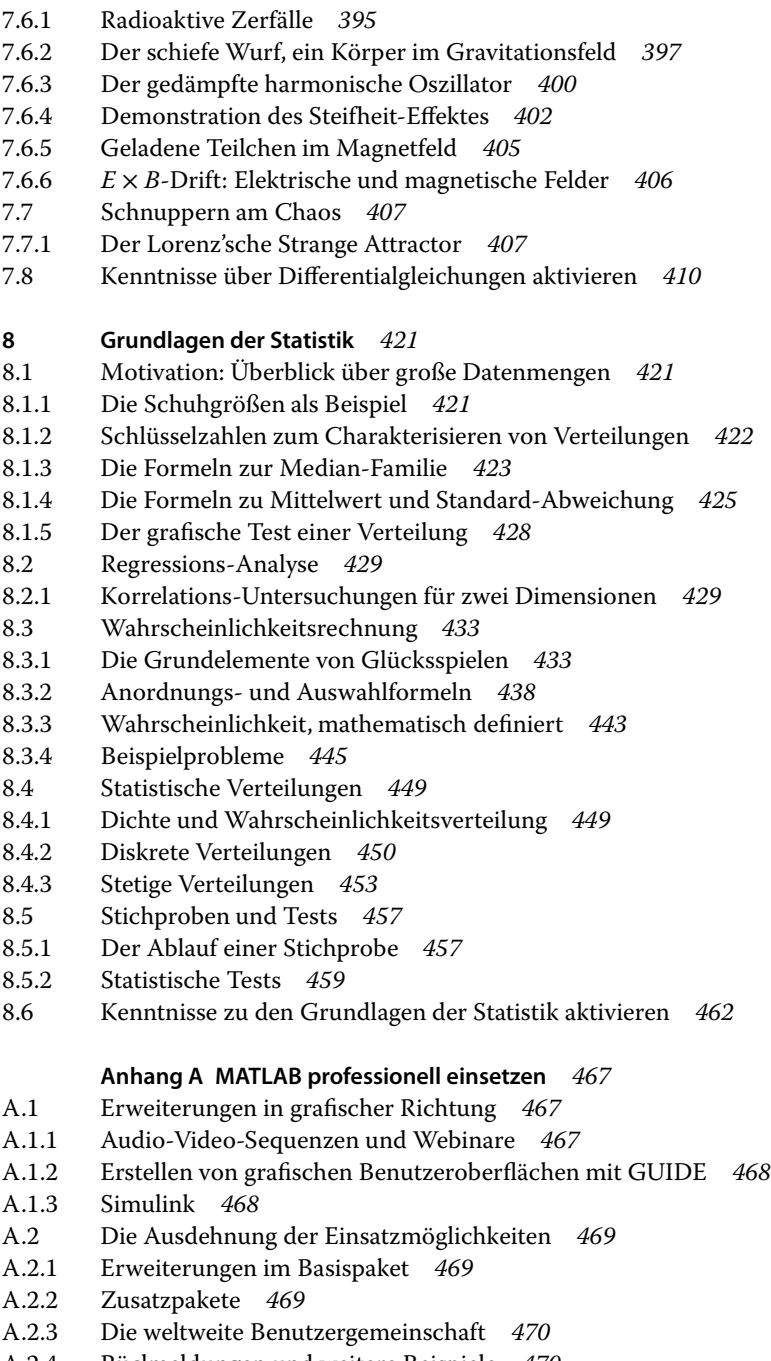

A.2.4 Rüclmeldungen und weitere Beispiele *470*

**Literaturhinweise** *471*

**Zum guten Ende** *473*

**Stichwortverzeichnis** *475*